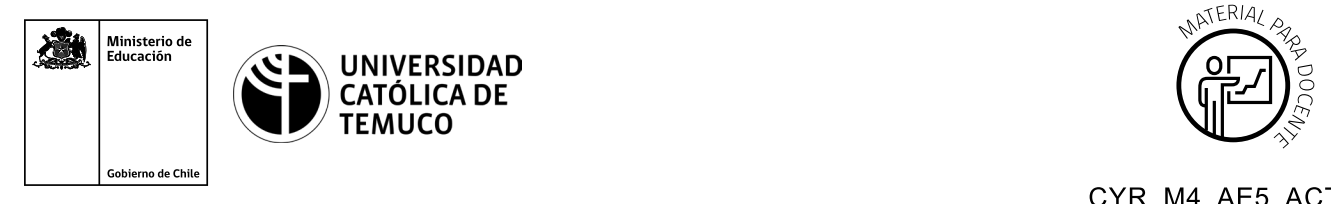

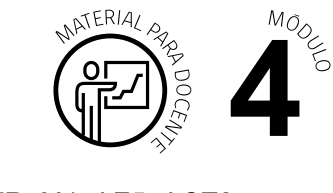

CYR M4 AE5 ACT2

## **Ticket de Salida Respaldo, verificación e informe**

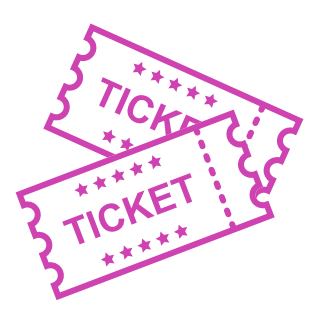

**Para el cierre de la temática, realice las preguntas abiertas que se presentan a continuación:**

- **1.** ¿Qué problemas podrían surgir al respaldar y/o restaurar información de un router? ¿Cómo se solucionarían dichos problemas?
- **2.** ¿Cuáles son los pasos para implementar y verificar la configuración de una red?
- **3.** ¿Cuál es el objetivo de un informe técnico? ¿Qué pasos tiene?
- **4.** ¿Cuál fue el contenido más difícil de entender de este módulo? ¿Qué harías para superar esta dificultad?

Según las necesidades de su contexto, estas preguntas pueden ser realizadas presencialmente con dinámicas como "la pecera" o a modo de "plenaria". O bien, utilizando tecnologías digitales, pueden ser proyectadas en la presentación PPT o utilizar plataformas digitales como las que se sugieren a continuación:

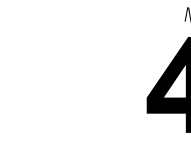

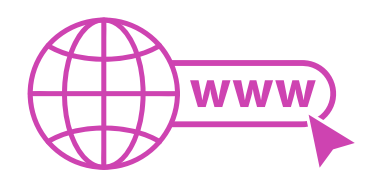

• *Padlet:* Permite crear una "pizarra" donde los y las estudiantes pueden agregar notas con conceptos o respuestas.

Accede a la plataforma desde aquí: *https://es.padlet.com/*

• *Google Forms:* Permite crear y administrar encuestas o cuestionarios con preguntas y sus alternativas correctas, permitiendo que los y las estudiantes revisen las alternativas correctas al finalizar.

Accede a la plataforma desde aquí: *https://docs.google.com/forms/u/0*

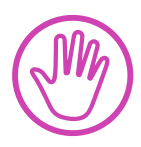

**Para cada una de las plataformas mencionadas, el o la docente debe crear una cuenta y seguir los pasos que la plataforma seleccionada irá indicando. Todas tienen opciones básicas, pero son gratuitas y de mucha utilidad.**